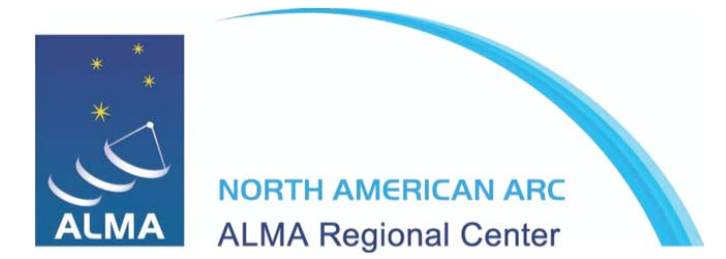

## **The ALMA Helpdesk: NAASC Policy and Staff Guide**

**V3.0**

Date: 4<sup>th</sup> April 2011

## **ABSTRACT**

This document describes the workflow and policies that will be enacted at the NAASC that staff should adopt when answering tickets of the ALMA helpdesk. It also describes how tickets will be assigned to the USS by Triage. Finally, all USS should be familiar with the policies and procedures that are outlined in v2.3 of the ALMA Helpdesk Staff Guide.

As described in detail in the ALMA Helpdesk Staff guide, triage and USS at each ARC will follow a specific workflow when answering a helpdesk ticket. This workflow is illustrated below which is reproduced from the Staff Guide.

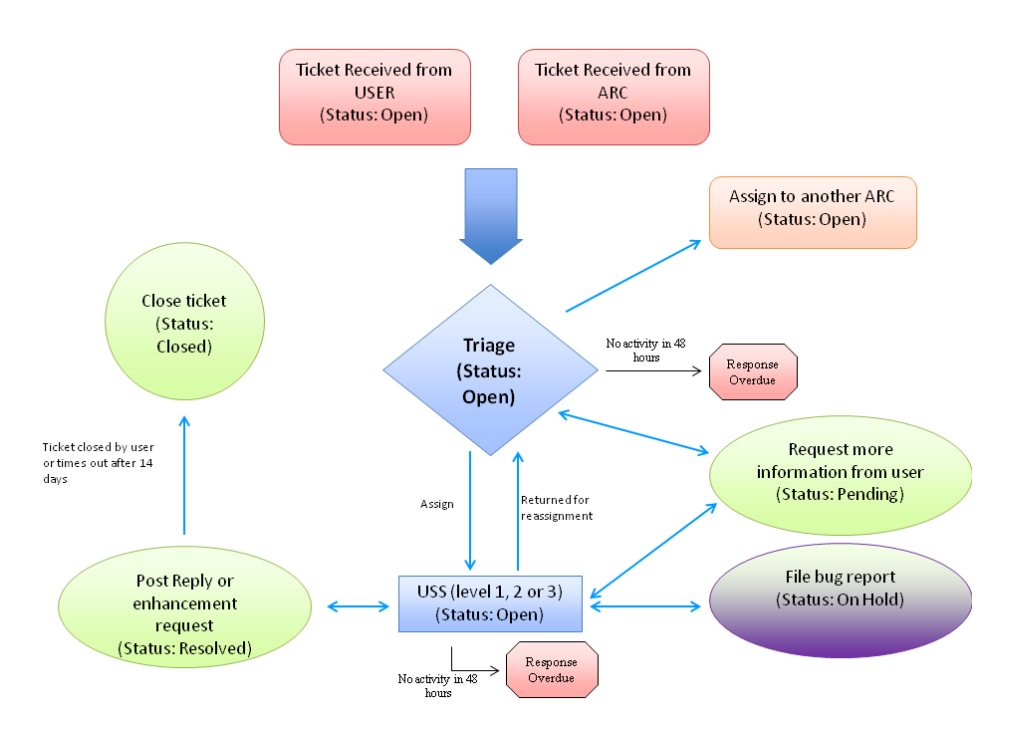

Figure 1: Helpdesk workflow

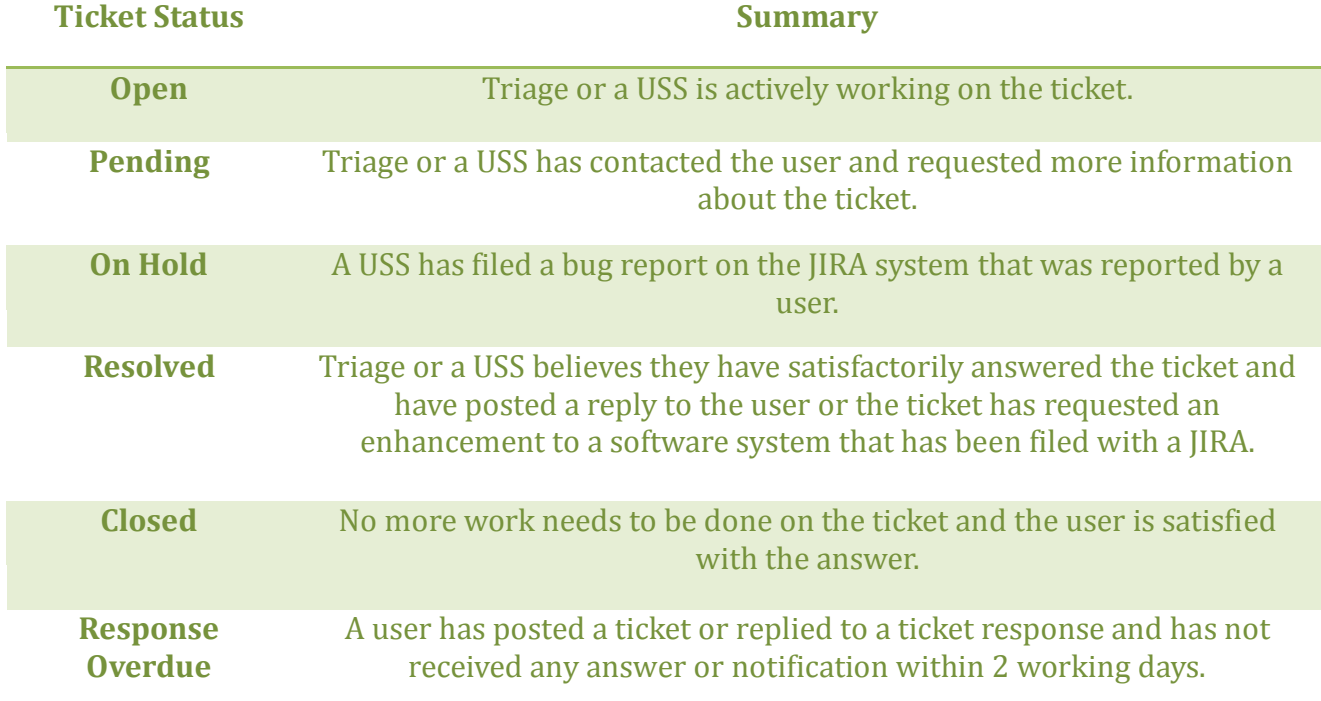

The 10 Commandments that the NAASC will adopt:

- 1. Initially, triage will be handled by select USS from the NAASC. Triage staff will rotate on a weekly basis and will handle most of the "Level 1" tickets. However, triage staff at the NAASC may also assign all levels of tickets to any NAASC staff member.
	- a. Triage will eventually be performed by a NAASC Data Analyst. They will be trained by existing NAASC staff currently handling triage.
- 2. Triage staff will use the "NAASC Out of Office Calendar" on Google when assigning helpdesk tickets. When you are out of the office, we will assume that you are NOT available to handle helpdesk tickets. If you will be available to answer helpdesk tickets while out of the office, please note that with an "available for helpdesk" in the title or description of your entry.
- 3. All NAASC staff are expected to be able to answer any level 1 or 2 ticket relating to the ALMA hardware or software.
- 4. Assigned tickets must have a response posted within 2 working days.
- 5. Responses to helpdesk tickets must be done in a courteous and professional manner. When possible, refer the user to the appropriate documentation that may contain the answer in a polite and helpful tone.
- 6. Avoid using excessive technical jargon and acronyms unless they are directly relevant to the ticket. If you must, spell out acronyms before use for clarity.
- 7. Avoid using chat or texting clichés, emoticons or abbreviations when posting your reply. This includes using ALL CAPS in a response. In general, follow good internet etiquette and try and give only the facts.
- 8. Try to post as many knowledgebase articles as possible especially from those tickets asking more general questions. Make every effort to point to the relevant piece of documentation. When posting the KB article, set the status to "Draft". Triage staff will then review the article before publishing.
- 9. If you do not know the answer to your assigned ticket, go find out by consulting other USSs either within the NAASC or from another ARC. Do not transfer the ticket back to Triage. Do not assign the ticket to another USS.
- 10. If you have any questions, concerns, issues or problems with any policies or procedures of the helpdesk, contact the Helpdesk Manager, Anthony Remijan [\(aremijan@nrao.edu\)](mailto:aremijan@nrao.edu) or the Helpdesk subsystem scientist, John Hibbard [\(jhibbard@nrao.edu\)](mailto:jhibbard@nrao.edu).

*The Golden Rule – Reply to a ticket in the manner in which you would like a reply sent to you.*

## *Checklist for USS in answering a submitted helpdesk ticket: (Relevant sections of the Helpdesk staff guide are listed. Ticket status changes are also highlighted where appropriate.)*

- $\checkmark$  Login to the helpdesk (Section 5.1) after you have received your email notification.
- $\checkmark$  View the ticket (Section 5.4.1)
- $\checkmark$  Examine it (Section 6.1) and take the following actions:
	- o If you have enough information, "Post Reply" to the user (Section 6.1.2) and change the ticket status to "Resolved".
	- o If you need more information from the user, change the ticket status to "Pending" when posting your reply (Section 6.1.3). Wait for the user to respond.
	- o If you need to forward the ticket to someone outside the Kayako system, follow the procedure in Section 6.4 and make sure to "Quote" the ticket to send the contents of the correspondence.
	- o If you believe the ticket needs to be sent to another ARC (Section 3), change the department to "Return to Triage" (Section 6.2) and add a note why.
	- o If you are unable to respond to the ticket (for example, because you lack the specialized knowledge, or because you are unavailable) the ticket should be returned to Triage (Section 6.2) with a note explaining why.
	- o If this is a Japanese language ticket transferred from the EA ARC, take the action as described in Section 3.1.
- $\checkmark$  While posting a reply, determine if the ticket warrants a knowledgebase article (Section 8). If so, post the article with the "Article Status" option set to DRAFT (Section 6.5, Figure 18). DO NOT Publish the ticket.
- $\checkmark$  If you are the cognizant lead for a particular software subsystem, you should follow the workflow described in Section 4 and change the ticket status to either "Resolved" or "On Hold" depending on whether it is an enhancement request or bug fix, respectively.
- $\checkmark$  Wash, Rinse, Repeat accordingly for all your tickets remembering that you have two working days to reply to an assigned ticket before the status changes to "Response Overdue".
- $\checkmark$  When you are finished, log out of the helpdesk and go do some science.